Архангельск (8182)63-90-72 Астана +7(7172)727-132 Белгород (4722)40-23-64 Брянск (4832)59-03-52 Владивосток (423)249-28-31 Волгоград (844)278-03-48 Вологда (8172)26-41-59 Воронеж (473)204-51-73 Екатеринбург (343)384-55-89 Иваново (4932)77-34-06 Ижевск (3412)26-03-58 Казань (843)206-01-48

Калининград (4012)72-03-81 Калуга (4842)92-23-67 Кемерово (3842)65-04-62 Киров (8332)68-02-04 Краснодар (861)203-40-90 Красноярск (391)204-63-61 Курск (4712)77-13-04 Липецк (4742)52-20-81 Магнитогорск (3519)55-03-13 Москва (495)268-04-70 Мурманск (8152)59-64-93 Набережные Челны(8552)205341 Саратов (845)249-38-78

Нижний Новгород(831)429-08-12 Смоленск (4812)29-41-54 Новокузнецк (3843)20-46-81 Новосибирск (383)227-86-73 Орел (4862)44-53-42 Оренбург (3532)37-68-04 Пенза (8412)22-31-16  $\Pi$ ермь (342)205-81-47 Ростов-на-Дону (863)308-18-15 Ульяновск (8422)24-23-59 Рязань (4912)46-61-64 Самара (846)206-03-16 Санкт-Петербург (812)309-46-40 Череповец (8202)49-02-64

Сочи (862)225-72-31 Ставрополь (8652)20-65-13 Тверь (4822)63-31-35 Томск (3822)98-41-53 Тула (4872)74-02-29 Тюмень (3452)66-21-18 Уфа (347)229-48-12 Челябинск (351)202-03-61 Ярославль (4852)69-52-93

**Единый адрес для всех регионов srh@nt-rt.ru http://spower.nt-rt.ru** 

## **ProClima**

## Расчет тепловых режимов в шкафах

## **Обзор**

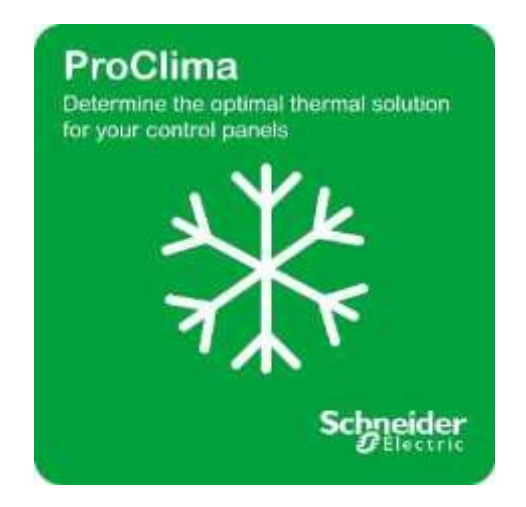

Расчет тепловых режимов в шкафах

Описание

Программа предназначена для расчета и выбора устройств управления температурными режимами, требующихся в шкафах, содержащих электротехническое и электронное оборудование.

Работа с программой заключается в следующих этапах:

**1.** Введите общую информацию о проекте и заказчике - не обязательно.

**2.** Введите значение внешней и внутренней температуры шкафа - обязательно.

**3.** Введите электротехнические данные по установке (напряжение, номинальный ток и пр) – обязательно.

**4.** Определите рассеиваемую мощность внутри шкафа. Если значение рассеиваемой мощности неизвестно, программа может его рассчитать.

**5.** Выберите шкаф и метод монтажа устройств – обязательно.

**6.** Выберите устройства управления температурными режимами (вентиляторы, радиаторы и пр).

**7.** Просмотрите и распечатайте отчет по проекту.

- Преимущества
	- o Помощь пользователям при выборе аксессуаров
	- o Аргументированный выбор оптимального устройства для обеспечения вентиляции или охлаждения внутри шкафа

## Применение

- o Автоматизация и управление промышленными процессами
- o Щитовые и монтажные организации
- o OEM организации

Архангельск (8182)63-90-72 Астана +7(7172)727-132 Белгород (4722)40-23-64 Брянск (4832)59-03-52 Владивосток (423)249-28-31 Волгоград (844)278-03-48 Вологда (8172)26-41-59 Воронеж (473)204-51-73 Екатеринбург (343)384-55-89 Иваново (4932)77-34-06 Ижевск (3412)26-03-58  $K$ азань  $(843)206-01-48$ 

Калининград (4012)72-03-81 Калуга (4842)92-23-67 Кемерово (3842)65-04-62 Киров (8332)68-02-04 Краснодар (861)203-40-90 Красноярск (391)204-63-61 Курск (4712)77-13-04 Липецк (4742)52-20-81 Магнитогорск (3519)55-03-13 Москва (495)268-04-70 Мурманск (8152)59-64-93 Набережные Челны(8552)205341 Саратов (845)249-38-78

Нижний Новгород(831)429-08-12 Смоленск (4812)29-41-54 Новокузнецк (3843)20-46-81 Новосибирск (383)227-86-73 Орел (4862)44-53-42 Оренбург (3532)37-68-04 Пенза (8412)22-31-16 Пермь (342)205-81-47 Ростов-на-Дону (863)308-18-15 Ульяновск (8422)24-23-59 Рязань (4912)46-61-64 Самара (846)206-03-16 Санкт-Петербург (812)309-46-40 Череповец (8202)49-02-64

Сочи  $(862)$ 225-72-31 Ставрополь (8652)20-65-13 Тверь (4822)63-31-35 Томск (3822)98-41-53 Тула (4872)74-02-29 Тюмень (3452)66-21-18 Уфа (347)229-48-12 Челябинск (351)202-03-61 Ярославль (4852)69-52-93

**Единый адрес для всех регионов srh@nt-rt.ru http://spower.nt-rt.ru**